# ViewDF: Declarative Incremental View Maintenance for Streaming Data

Yuke Yang, Lukasz Golab and M. Tamer Ozsu

*University of Waterloo Waterloo, Ontario, Canada N2L 3G1* {*y274yang, lgolab, tozsu*}*@uwaterloo.ca*

#### Abstract

We present ViewDF: a flexible and declarative framework for incremental maintenance of materialized views (i.e., results of continuous queries) over streaming data. The main component of the proposed framework is the View Delta Function (ViewDF), which declaratively specifies how to update a materialized view when a new batch of data arrives. We describe and experimentally evaluate a prototype system based on this idea, which allows users to write ViewDFs directly and automatically translates common classes of streaming queries into ViewDFs. Our approach generalizes existing work on incremental view maintenance and enables new optimizations for views that are common in stream analytics, including those with pattern matching and sliding windows.

*Keywords:* Data stream management, View maintenance, Pattern matching

## 1. Introduction

 Traditional database management systems include On-Line Analytical Processing (OLAP) systems, focusing on deep analytics over read-only data, and On-Line Transactional Processing (OLTP) systems, optimized for frequent updates, insertions and deletions. Recently, new data management solutions have been proposed to handle the three Vs of big data: volume, velocity and variety. In particular, a new application area has appeared in response to high velocity: *append-only* data stream management [24]. Data streams naturally arise in many applications such as the Internet-of-Things (IoT), and include sensor measurements, GPS fixes, system logs, Web clicks, social media interactions, financial transactions and results of scientific experiments. In these applications, new data are continuously produced, while existing data such as past measurements are not modified.

 Early stream processing systems have operated in stream-in-stream-out-mode: data are processed sequentially as they arrive, without being stored permanently, and re- sults are streamed out for consumption by other systems and applications. To enable stream-in-stream-out processing, early research on data stream systems focused on  non-blocking, single-pass execution of lightweight SQL-like operators (see, e.g., the 18 STREAM system [3]).

 On the other hand, modern stream systems tend to ingest data per-batch rather than per-tuple, and they allow persistent storage of histories of streams and results of con- $_{21}$  tinuous queries (i.e., materialized views). Since raw data usually need to be processed before they are suitable for analysis, applications typically create materialized views containing aggregates, joins, or higher-level events and entities computed from indi- vidual streaming records. Furthermore, adding persistent storage to stream processing systems enables complex analytics over new and historical data without the compu- tational and administrative overhead of separate systems. For instance, infrastructure <sub>27</sub> monitoring applications such as network or datacenter monitoring often correlate the <sup>28</sup> current state of the entities being monitored with their past behaviour, e.g., to determine if and why a similar problem has occurred in the past and to suggest a solution before the problem spreads [7, 20]. Thus, historical data are required for real-time alerting 31 and change detection as they provide context and a baseline for new data.

 Storage-enabled stream systems based on relational database systems, sometimes referred to as Data Stream Warehouses, include Data Depot [21], DBStream [6], PipelineDB [33], Tidal Race [21] and Truviso [27]. Additionally, Flink [9] and Spark Streaming [41] are two distributed data processing systems designed to support stream- ing and offline analytics. In this paper, we study a fundamental technical problem faced <sup>37</sup> by these types of systems: materialized view maintenance over streaming data to en-able (nearly) real-time analytics.

 View maintenance—in particular incremental view maintenance (IVM)—is not a new problem [13, 25]. However, early work and recent developments (e.g., DBToaster [2]) focus on views with standard relational operators, possibly including group-by aggregation and subqueries with semijoins or antijoins [38]. In contrast, stream ana-<sup>43</sup> lytics involve new operators such as sliding window aggregation and pattern matching [1, 12, 22]. Incrementally maintaining materialized views with these operators intro-duces new challenges.

To address these challenges, various solutions have been proposed for sliding win- dow aggregation (see, e.g., [4, 30, 32, 36]), and event processing systems have been 48 proposed for pattern matching on streaming data (see, e.g.,  $[1, 15, 16, 39]$ ). The solu- tion we present in this paper, named ViewDF, is a flexible and *declarative* framework for IVM over data streams that generalizes existing techniques and enables new opti-mizations for stream analytics.

 In traditional data warehouses, materialized views are specified as SQL queries over their source tables via a CREATE MATERIALIZED VIEW statement. The idea behind ViewDF is simple: we augment view definition statements with View Delta Functions (ViewDFs) that *declaratively* specify how to update views when a batch of new data arrives. An SQL-like declarative specification is desirable because it can be directly optimized and executed by an underlying database system. In addition to allowing users to write ViewDFs directly, we want to automatically translate queries to incremental ViewDFs whenever possible.

 To exploit temporal locality in the context of view maintenance, ViewDF relies on *temporal partitioning*. For a very simple example, when computing an aggregate function over a sliding window of length 60 minutes, we never need to access parts of <sup>63</sup> tables containing data more than 60 minutes old.

<sup>64</sup> The contributions of this paper are as follows.

 1. We present the ViewDF framework for declarative incremental view maintenance over streaming data. The proposed framework exploits the append-only nature of data streams and the temporal locality of view maintenance. ViewDF allows users and applications to specify, using SQL, how a batch of new data affects the view.

 2. We present algorithms for automatically translating two useful classes of stream- ing queries into incremental ViewDFs: event processing queries and sliding win- dow aggregates. (However, ViewDF is a flexible framework and can be extended to other types of incrementally-computable queries.)

<sup>74</sup> 3. We implemented a prototype ViewDF framework using PostgreSQL, and we <sup>75</sup> experimentally show its effectiveness.

 $76$  The remainder of this paper is organized as follows. Section 2 introduces the  $77$  ViewDF approach using a pattern matching query as an example; Section 3 discusses  $78$  previous work; Section 4 gives the details of the ViewDF framework Section 5 presents  $\tau$ <sup>9</sup> translations of streaming queries to ViewDFs; Section 6 classifies the types of views 80 that fit or do not fit the ViewDF framework; Section 7 presents experimental results; 81 and Section 8 concludes the paper with directions for future work.

## 82 2. Example and Solution Preview

<sup>83</sup> We introduce the ViewDF approach using an example drawn from network mon-<sup>84</sup> itoring, which has been a popular motivating application for data stream analytics  $85 \quad [6, 21, 22]$ . Suppose we have a data stream containing quality-of-service measurements <sup>86</sup> obtained from the network, such as packet loss between various source-destination <sup>87</sup> pairs (measured by sending control packets and checking how many arrive at their des- $\frac{88}{100}$  tination). Each record contains a timestamp, the source (src) and destination (dest) <sup>89</sup> IP addresses, followed by the measurements taken at that time. Suppose that every <sup>90</sup> minute, a batch of new records arrives with one record for each source-destination pair <sup>91</sup> being monitored, containing the number of lost packets for the given pair over the past <sup>92</sup> minute.

 $\mathfrak{g}_3$  Let us store the stream in table M. We partition M it into one-minute parts, each 94 corresponding to one batch of data. Let  $M[i]$  be the *i*th part of M and let  $M[i..j]$ 95 denote the union of the *i*th through *j*th parts for  $i < j$ . We assume that each part <sup>96</sup> is a separate logical (and perhaps also physical) table that can be accessed directly.  $\mathfrak{g}_7$  For concreteness, assume  $M[i]$  corresponds to a logical table named  $M[i, \dots j]$ 98 corresponds to UNION ALL of  $M_i$  through  $M_i$ .

 We now explain the partition subscripts. The idea is to divide the Unix timestamp of the ith part by its time span. For instance, a part storing data from January 1 2015 at 0:00 hours has the subscript of 1420070400 (the Unix timestamp at that time) divided 102 by 60 (the number of seconds in one minute), i.e.,  $M[23667840]$ . The next part, storing 103 data from January 1 2015 at 0:01 hours, is therefore  $M[23667841]$ . Similarly, for a table partitioned by hour, the subscript of the part starting at January 1 2015 at 0 hours  is 1420070400 divided by 3600 (the number of seconds in an hour), which is 394464. Note that the subscript of the oldest part reflects the timestamp of the oldest batch of data, and is not necessarily zero unless the given table or view has been collecting data since Unix time zero.

 Suppose we want to identify, at any point in time, all the source-destination pairs that have reported high packet loss (say, at least ten lost packets) for at least four con- secutive measurements; i.e., for at least four consecutive minutes. Additionally, for each such pair, suppose we want to report the number of consecutive measurements with high loss and the total number of lost packets during this interval. One way to define this view, call it  $V$ iew1, is shown below, assuming a syntax similar to that of event processing languages such as SASE [1]. The attributes src and dest define a source-destination pair being monitored, and loss measures the number of packets 117 lost per-minute. The PATTERN expression  $[a, b, c, d+]$  indicates that we are looking for four or more consecutive tuples; a plus symbol means one or more tuple. 119 The first three tuples will be bound to variables  $a$ ,  $b$  and  $c$ , respectively, while the remaining tuples will be bound to d. The WHERE condition specifies that each tuple 121 satisfying the pattern must have  $loss>10$ . The GROUP BY clause states that we are separately looking for patterns in each sequence corresponding to a particular source- destination pair. For each result tuple, ct counts the number of tuples satisfying the pattern, i.e., the number of consecutive measurements with at least ten lost packets, and sum\_loss is the sum of the loss values over the tuples satisfying the pattern.

```
126 CREATE VIEW View1 AS
127 SELECT src, dest, count(*) AS ct,
128 sum(loss) AS sum_loss
129 FROM M PATTERN [a, b, c, d+]
130 WHERE a.loss>10 AND b.loss>10
131 AND c.loss>10 AND d.loss>10
132 GROUP BY src, dest
```
 For example, consider the following sequence of timestamp and packet loss mea- surements for a particular source-destination pair. This pair is in the output at time 135 10:04, with  $ct=4$  and sum loss=71. It is also reported at 10:05 with  $ct=5$  and sum\_loss=87. It is no longer reported at 10:06 because at that time, it has not pro-duced at least four consecutive measurements of at least 10 lost packets.

```
138 2015-01-01 10:00, 6
139 2015-01-01 10:01, 12
140 2015-01-01 10:02, 15
141 2015-01-01 10:03, 24
142 2015-01-01 10:04, 20
143 2015-01-01 10:05, 16
144 2015-01-01 10:06, 7
```
145 The contents of View1 change over time. As was the case with  $M$ , we parti-146 tion View1 into one-minute parts. When a new  $M[i]$  part is created for a new batch of packet loss measurements, a corresponding  $\forall i \in \mathbb{N}$  [i] part is created to store the  source-destination pairs reporting at least four consecutive high packet loss measure- ments as of that minute. Old parts of View1 may be deleted over time if they are no longer needed.

 A naive way to update View1 when a new batch of packet loss measurements 152 arrives is to re-run the above pattern query on all of  $M$ —there may be a source- destination pair that has reported over 10 lost packets since the beginning of the stream, 154 so without scanning all of M we could not compute the correct  $ct$  and sum loss values for it. However, this strategy will not only find those source-destination pairs which have reported at least four consecutive high-loss measurements as of the current time, but it will also recompute all such patterns that happened in the past! Clearly, we need an incremental maintenance strategy.

 In this paper, we advocate expressing view updates directly in a declarative SQL-160 like manner. Observe that  $\forall i \in \mathbb{N}$  is append-only: when a new batch of data creates a new part of M, a corresponding new part of View1 is created, and other parts of View1 do not change. As we will show below, ViewDF can directly specify the con- tents of a new part of a view, by referring to one or more parts of the source table(s) as well as one or more previous parts of the view itself.

165 To produce an IVM strategy for  $\forall i \in \mathbb{N}$ , we define a Helper view that keeps track of ct and sum\_loss for each source-destination pair each minute. When new data arrive, we incrementally compute a new part of the Helper view by referring to its 168 previous part and to the new part of  $M$ . To compute the final answer, we select from Helper the source-destination pairs with ct at least 4.

 The View Delta Function (ViewDF) for Helper is shown below. There are three main components (more details in Section 4):

```
172 CREATE VIEW Helper AS
173 INITIALIZE Helper[i] AS
174 SELECT src, dest, 1 AS ct, loss AS sum_loss
175 FROM M[i]
176 WHERE loss>10
177 UPDATE Helper[j] AS
178 SELECT src, dest, ct+1, sum_loss+loss
179 FROM (
180 SELECT New.src AS src,
181 New.dest AS dest,
182 Prev.ct AS ct,
183 Prev.sum_loss AS sum_loss,
184 New.loss AS loss
185 FROM M[j] AS New
186 LEFT OUTER JOIN Helper[j-1] AS Prev
187 WHERE New.loss>10 )
188 PARTITION LENGTH 60
```

```
189 1. The INITIALIZE statement contains a query that defines the initial part (and,
190 implicitly, the schema) of the view. Here, the first part of Helper contains the
191 source-destination pairs that reported over 10 lost packets at that time. When the
192 ViewDF is initially created, the INITIALIZE query is executed with references
193 to parts resolved to their logical table names. The subscript i is set to that of
```
 the newest part of M that currently exists, and the results are loaded into the corresponding Helper[i] part. This is the first non-empty part of Helper. 2. The UPDATE statement contains a query that defines the contents of the ith view 197 part. Here, whenever a new  $M[j]$  part is created for a new batch of data, the UPDATE query is executed and its results are loaded into a new Helper[j] 199 part. Since both M and  $H \in \text{Lper}$  are partitioned by minute, new parts will be created for them at the same pace. The UPDATE query performs a left outer join of the new part of M with the *previous* part of Helper, and updates ct (by incrementing it) and sum\_loss (by adding to it the number of lost packets over the most recent minute) for the source-destination pairs that continue reporting over 10 lost packets. We need a left outer join because we want to examine all <sup>205</sup> the source-destination pairs currently appearing in  $M[j]$ , even if they do not have 206 a record in Helper  $\lbrack \dot{z} - 1 \rbrack$ , i.e., they have not reported at least 10 lost packets in the previous minute.

 3. The PARTITION LENGTH statement specifies the time span of each part 209 (Helper is partitioned by 60 seconds, and so is  $M$ ).

 It is now easy to define View2, which is an incremental ViewDF version of View1, as a simple selection query over the above Helper view.

```
212 CREATE VIEW View2 AS
213 INITIALIZE View2[i] AS
214 SELECT src, dest, ct, sum_loss
215 FROM Helper[i]
216 WHERE ct>=4
217 UPDATE View2[j] AS
218 SELECT src, dest, ct, sum_loss
219 FROM Helper[j]
220 WHERE ct>=4221 PARTITION LENGTH 60
```
 Figure 1 illustrates the data required to compute a new part of  $\forall i \in \mathbb{Z}$ ; each table is divided into rectangles, with each rectangle corresponding to one part storing one minute of data. On the left, the naive approach needs to scan all of M in the worst case, as we explained earlier. On the right, the optimized approach, implemented in the ViewDF for View2, only needs data from the latest (rightmost) part of M and the previous part of the Helper view to create a new part of the Helper view; then, this new part suffices to update View2.

 As the above example shows, the proposed ViewDF framework enables a declara- tive specification of incremental view maintenance over streaming data. ViewDF ex- ploits the append-only nature of data streams and is applicable to views that themselves evolve in an append-only manner. To exploit temporal locality, ViewDF expresses view maintenance operations at a granularity of temporal parts, which avoids scanning large tables. This is critical for streaming queries, whose results can often be refreshed only by accessing recently-arrived data. Furthermore, the SQL-like foundation of ViewDF makes it compatible with, and leverages the query optimizer and engine of, any un-derlying database system. In Section 5, we will show how to automatically translate

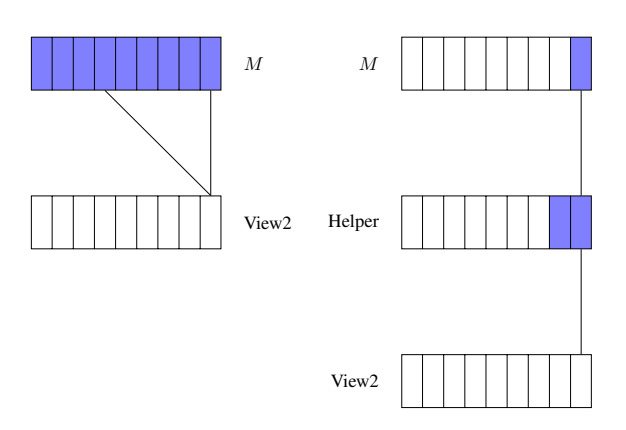

Figure 1: Computing a new part of View2 using a naive view maintenance approach (left) vs. a ViewDF incremental strategy (right).

238 queries such as  $\forall i \in \mathbb{Z}$  into incremental ViewDFs; additionally, our framework allows users to specify ViewDFs directly.

## 3. Related Work

 This paper is an extended version of a workshop paper presented at the 2015 VLDB workshop on Business Intelligence for the Real Time Enterprise (BIRTE) [40]. There is new material on sliding window aggregation using the ViewDF approach (Section 5.2 and 7.2), new material on dealing with out-of-order data (Section 4.3), a significant extension of the ViewDF framework description (Section 4.1), a new classification of materialized views that naturally fit the ViewDF framework (Section 6), and additional explanations and citations throughout the paper.

 ViewDF is related to previous work on incremental view maintenance (IVM). How- ever, previous work on IVM focuses on standard relational operators, possibly includ- ing group-by aggregation and subqueries with semijoins or antijoins [2, 13, 25, 38]. ViewDF targets materialized views over append-only data streams that include tem- poral and sequential operators such as sliding windows and pattern matching. While many stand-alone algorithms and optimizations have been proposed for these types of queries [1, 4, 15, 16, 30, 32, 36, 39], to the best of our knowledge ViewDF is the first general and declarative framework for incremental view maintenance over streaming data.

 As we showed in Section 2, the ViewDF approach may require additional "Helper" views to make the final view incrementally maintainable. This is similar to the tra- ditional data warehouse notion of maintaining auxiliary views to make the final view self-maintainable without accessing raw data; see, e.g., [34]. Again, previous work in this space addresses standard relational operators rather than streaming operators.

 In addition to the classical view maintenance literature, there has been work that directly targets view maintenance over streams [19]. However, this work addressed the problem of computing a stream of insertions and deletions to a view over time,  whereas ViewDF addresses a different problem of incrementally propagating a batch of new data to materialized views.

 Conceptually, perhaps the closest work to ViewDF is ATLaS [37], which is a declar- ative system for user-defined functions (UDFs). A UDF specified in ATLaS has an INI- TIALIZE and ITERATE component, similar to a ViewDF (and possibly also a TERMI- NATE component). However, an ATLaS UDF specifies how to compute a function over a stream one tuple at a time, whereas a ViewDF specifies how to maintain a temporally- partitioned materialized view one batch (part) at a time. Furthermore, ATLaS does not use the notion of temporal partitioning, which is a critical component of ViewDF as it enables efficient IVM. Finally, ATLaS did not consider translating queries to UDFs.

 Temporal partitioning is a common technique for storing append-only data in data warehouses [6, 17, 21, 26]. Partition relationships have been used in previous work for view maintenance; for example, to compute monthly aggregates, it suffices to scan only those parts of the base table which contain data for that month. In ViewDF, we go a step further and allow view maintenance queries to reference parts of source tables as well as previous parts of the view itself. This enables new IVM strategies and further reduces the amount of data that need to be accessed during view maintenance.

 Finally, there has been recent work on incremental distributed computation; see, e.g., [11, 14, 28, 31]. However, this body of work focuses mainly on extending the map/reduce processing model to incremental computation rather than ViewDF's goal of declarative specification of IVM over streaming data.

### 4. The ViewDF Framework

 We now build on the material presented in Section 2 and discuss the details of ViewDF.

#### *4.1. System Description*

 Figure 2 outlines the architecture of the ViewDF framework; in the remainder of <sup>291</sup> the paper, we abuse terminology and refer to both an individual view definition and the framework as ViewDF. The bottom box represents an underlying database system, which stores base tables and (hierarchies of) materialized views. The database system also runs ad-hoc user queries and periodically runs the view update queries specified in the ViewDFs. The ViewDF layer is illustrated in the top box.

 The ViewDF layer accepts ViewDF definitions directly and also includes a trans- lation layer. In the latter, users enter CREATE VIEW statements containing selected classes of queries (e.g., View1 from Section 2), and these are automatically translated into ViewDF expressions for incremental maintenance. In Section 5, we describe the translation algorithms for event processing queries and sliding window aggregates.

 Recall the motivating example from Section 2. To exploit the temporal locality of streaming queries, ViewDF requires direct access into individual parts of tables and views. Thus, every streaming base table and view must be logically (and perhaps also physically) partitioned by time; however, there may be some dimension tables that store slowly-changing data and are not partitioned. Aside from logical temporal par-titioning, ViewDF does not require any particular physical data layout. For example,

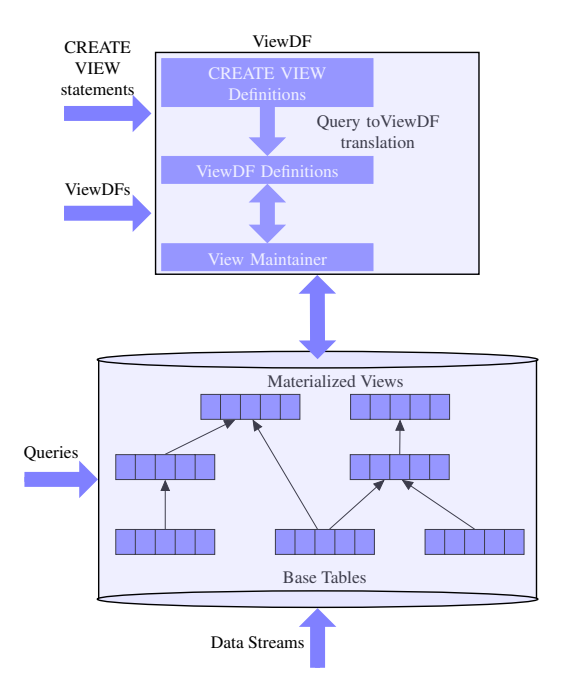

Figure 2: ViewDF architecture.

 tables may be stored in row-oriented format and horizontally partitioned by time, or in matrix-based format, with one row per time series, vertically partitioned by time. Thus, ViewDF can use any underlying data management system that supports parti- tioning; e.g., PostgreSQL. Technically, even if partitioning is not supported, ViewDF can still be used if each part is defined as a separate table.

 Data streams are assumed to arrive in batches, e.g., every minute. For now, assume that data arrive in batch order (we will discuss out-of-order arrivals in Section 4.3). For example, a one-minute batch arriving at 10:00 is assumed to contain data with timestamps between 9:59:00 and 9:59:59. Base tables are typically partitioned such that each part corresponds to one batch. The time span of each part of a materialized view typically equals the maximum part size of the tables or views over which it is defined. Over time, small parts may be *rolled-up* into larger ones, as in, e.g., [21]. For example, the most recent day may be partitioned by minute and older data may be partitioned by day. This way, historical queries spanning many days do not have to access thousands of small parts. Very old parts (of base tables and views) may be archived or deleted if they are no longer needed.

 The View Maintainer module loads new data and propagates changes throughout the views as per the ViewDF expressions. When a batch of new data arrives, a new part of the corresponding base table is created for it. This may trigger the creation of new parts of materialized views that depend on this base table.

 As we explained in Section 2, a ViewDF expression specifies an INITIALIZE query, and UPDATE query and the PARTITION LENGTH (time span of each part).  The queries can be arbitrary SQL queries supported by the underlying database sys-330 tem, and they may contain partition references of the form Table $[part]$ . As mentioned earlier, partition references allow us to exploit the temporal locality of materialized views over streaming data: rather than scanning all the source tables (or views), it of- ten suffices to access a small set of parts when refreshing the results. For concreteness, assume that partition references resolve at runtime to logical table names of the form Table\_part.

As we discussed in Section 2, partition subscripts are consecutive integers com- puted by dividing the Unix time of a batch of data by the PARTITION LENGTH. We store an additional catalog table that maintains, for each base table and materialized view, its PARTITION LENGTH and a list of its parts that have already been created and loaded with data.

<sup>341</sup> An INITIALIZE query can reference one or more source tables, and one or more of their parts. At the time of initializing the view, we query the catalog table for the subscript of the most recent part of each source table and we take the minimum of these<sup>1</sup>. This becomes the value of the partition subscript i, i.e., the part which will store the output of the INITIALIZE query. We then translate partition references to logical table names, run the query, and insert its output into the ith part of the view. Finally, we add a row for this view to the catalog table and add  $i$  to the list of its parts. We now describe the UPDATE step. At any point in time, the catalog table can tell us the subscript of the newest part of each base table and materialized view. Adding one to these subscripts gives the next part that will be created for each table and view, i.e., the j in the next UPDATE query. For example, recall the Helper view from 352 Section 2 and say  $j = 1000$  at the current time. Now, a simple examination of the UDPATE query tells us which source table parts are required for Helper[1000], namely S[1000] and Helper[999]. And, now a simple query against the catalog table tells us if all of these required parts already exist. If so, we launch an update of Helper which will create Helper[1000].

 Generalizing the above example, the view maintainer works as follows. For each view V registered in the system, we maintain the subscript of the next part that is to be created, call it NEXT[V]. For each view V, we also maintain a bitmap with one entry for each part of each source table/view required to compute the next part of V, call it B[V]. When a new base table or view part is created, we scan through all the B[V]s and turn on all the bits corresponding to this new part. We then execute the UPDATE queries of all the views which have all their bits set to one. In other words, we run the UPDATE query of a view V as soon as all the required parts of its source tables/views have been created. When an UPDATE query of V terminates, we increment NEXT[V], the next part subscript, and we recalculate B[V] to see which parts required for the *next* part of V already exist.

 Returning to the above example, suppose NEXT=1000 for the Helper view, i.e., we have just created Helper[999]. Its bitmap consists of two entries; at this point in time, one is for S[1000] and one is for Helper[999]. As soon as S[1000]

<sup>&</sup>lt;sup>1</sup>For instance, if the INITIALIZE query is a join of the newest parts of two base tables,  $S$  and  $T$ , and  $S$ has parts up to 394464 but T only has parts up to 394462, then we take  $i = 394462$ .

 is created, we will have all the data we need to create Helper [1000] as per its 372 UPDATE query.

 Our discussion thus far assumes that views are updated immediately after all the data they need becomes available. However, the ViewDF framework is compatible with other methods for ordering view updates, e.g., those which prioritize out-of-date views to improve freshness (see, e.g., [23]) or those which schedule related views together to minimize cache misses (see, e.g., [5]).

## *4.2. Additional Examples*

379 So far, we assumed that views have the same PARTITION LENGTH and there- fore the same refresh frequency as their source table(s). Below, we give an exam- ple of a view partitioned by hour (3600 seconds) over a network measurement table M partitioned by minute. For brevity, we only show the INITIALIZE query. Ev- ery hour, this view computes hourly sums of lost packets for each source-destination pair. Suppose we are at the beginning of time. The first part of  $\forall i \in \mathbb{N}$ 3, storing data for the first hour, requires the first 60 minutes of time, i.e., the first 60 parts of M. Thus, View3[1] requires M[1..60], and, more generally, View3[i] requires 387 M[ $i*60-59$  ..  $i*60$ ]. For View3, at initialization time we take the largest part 388 subscript i of M, divide it by 60 (which is the ratio of the partition length of  $\forall i \in \mathbb{N}$  and M) and round down. This gives us the subscript for the first part of View3.

```
390 CREATE VIEW View3 AS
391 INITIALIZE View3[i] AS
392 SELECT src, dest, sum(loss) as sum_loss
393 FROM M[i*60-59 .. i*60]
394 GROUP BY src, dest
395 ...
396 PARTITION LENGTH 3600
```
 Next, we give an example of a view that joins multiple streams, which is also 398 supported in ViewDF. Suppose we have two base tables,  $M$  and  $N$ , both partitioned into one-minute parts. Suppose we want to materialize a *band join* of M and N into 400 a view named J; in a band join, a tuple from M joins with a tuple from N if the join predicate is satisfied and both tuples have timestamps belonging to the same one- minute part. A corresponding ViewDF is shown below, assuming a natural join. Note that J is also partitioned into one-minute parts.

```
404 CREATE VIEW J AS
405 INITIALIZE J[i] AS
406 SELECT *
407 FROM M[i] NATURAL JOIN N[i]
408 UPDATE J[j] AS
409 SELECT \star410 FROM M[j] NATURAL JOIN N[j]
411 PARTITION LENGTH 60
```
 Finally, we explain how an ad-hoc query can access an old part of a materialized view. Recall View2 from Section 2 and suppose we want to find all the source-destination pairs that have reported four consecutive high packet-loss measurements  as of January 1 2015 at 0:00 hours. We could divide the Unix timestamp of this date by 60 and directly query the logical table View2\_23667841, but this is cumbersome. Instead, in ViewDF we expose a PART\_TIMESTAMP attribute for each view. The above query can be written as:

```
419 SELECT *420 FROM View2
421 WHERE PART_TIMESTAMP="2015/01/01 0:00"
```
#### *4.3. Dealing with Out-of-Order Data*

 Stream processing systems usually assume that the inputs are ordered by arrival time, in which case the notion of delayed or out-of-order data is not relevant. How- ever, some storage-enabled stream systems and traditional data warehouses support two timestamps: *system time*, denoting the time of arrival or insertion of the data, and *application time*, denoting when the given tuple was actually created or valid in real life [8, 18]. In this case, tuples may be late or out-of-order with respect to their application timestamps.

 A simple solution to deal with some late arrivals is to buffer the input and re-order it in the buffer if necessary (see, e.g., [10]). However, the larger the buffer the longer the latency. Instead, most storage-enabled stream systems compute answers based on the data that have arrived so far and may recompute some answers in response to late data. Below, we show an example of how ViewDF can deal with this issue.

 Recall the example from Section 2, in which View2 maintains the source- destination pairs having high packet loss. Suppose a new batch of data has arrived and was loaded into the 9th part of the base table: M[9]. As shown in Figure 3, the new batch of data will trigger the creation of a new Hepler[9] part, which will be computed using M[9] and Helper[8]. Finally, View2[9] will be computed us- ing Helper[9]. Additionally, suppose that some late data, i.e., older measurements, 441 have arrived into M[5]. This means that  $H \in \text{Lper}[5]$  may have to be recomputed (by running its ViewDF UPDATE query, which requires M[5] and Helper [4]). Further-443 more, since Helper [5] may have changed,  $View2[5]$ , shown in red in Figure 3, may have to be recomputed.

 Fortunately, the ViewDF UPDATE statements contain all the information we need to determine how late data arriving into some base table affect any views defined 447 over this table. For instance, since  $H \in \text{Lper}[\ ]$  is computed by joining M[j] with 448 Helper  $\lceil \cdot -1 \rceil$ , we know that late data in M[5] may affect Helper [5]. In turn, this may affect  $View2[5]$  since its UPDATE statement references Helper, and so on. Similar partition-based reasoning has been used in other work on storage-enabled stream processing [26, 27] (however, no prior system allows views to reference older parts of themselves, as ViewDF does).

 One consequence of propagating late data to materialized views is that previously computed view partitions, e.g.,  $V$ iew2 [5] from Section 2, may change in the future. In ViewDF, we maintain a *last updated* timestamp for each part of each view. This way, users and applications can identify parts that may have changed since they last accessed them.

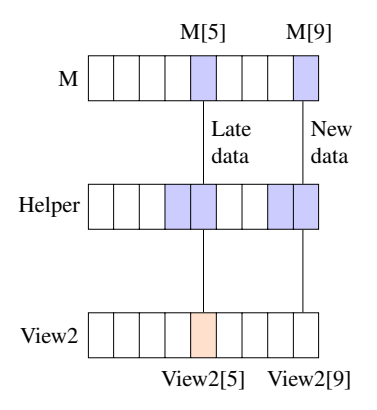

Figure 3: An example of late-arriving data and its consequences on materialized views.

## 5. Translating Queries to ViewDFs

 While users may write ViewDFs directly, useful classes of streaming queries can be automatically rewritten into incremental ViewDFs. We show how to do this for event processing queries (similar to  $\forall i \in \mathbb{N}$  from Section 2) and sliding window ag- gregates in Sections 5.1 and 5.2, respectively. These incremental ViewDFs can then be optimized and executed by the underlying database management system.

- *5.1. Event Processing Queries*
- The event processing queries we support have the following format.
- The SELECT clause must include all the GROUP BY attributes, may include a COUNT(\*) expression, and may include SUM() aggregates over any attributes. Aggregates are computed over all tuples that match the pattern specified in the query (recall ct and sum\_loss in View1).
- The FROM clause can only include a single input stream, call it InputStream <sup>471</sup> (but the input to the event processing query can be a materialized view that joins multiple streams).
- The PATTERN clause may contain an arbitrary number of variables, including those with plus symbols (denoting one or more tuple).
- <sup>475</sup> The WHERE clause may contain simple arithmetic predicates on any attributes such as a.loss>10 as well as predicates referencing two variables such as b.loss>a.loss (which can express patterns such as sequences of increasing loss values).
- The GROUP BY clause must include one or more attributes from the input stream if the input stream is composed of multiple sequences (such as measure-ments from different source-destination pairs).

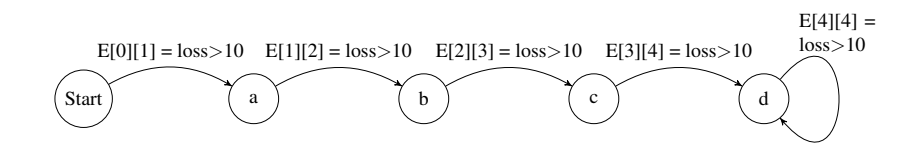

Figure 4: FSM for View1.

<sup>482</sup> The first step is to covert the pattern query into a Finite State Machine (FSM). The <sup>483</sup> second step is to translate the FSM into two ViewDFs: a Helper view and a final view, <sup>484</sup> similar to those shown in Section 2. We discuss these two steps below.

<sup>485</sup> *5.1.1. Query to FSM Conversion*

486 An FSM  $F = (S||, E||)$  consists of a set of states S and a set of directed edges 487 and their state transition predicates E. Figure 4 shows the FSM for  $View1$ . The set <sup>488</sup> of states follows directly from the PATTERN clause; additionally, we include a begin 489 state  $S[0]$ . The last state,  $S[4]$ , is the accepting state.

490 An edge  $E[i][j]$  connects states  $S[i]$  and  $S[j]$  and includes a state transition pred-<sup>491</sup> icate that determines when to move  $S[i]$  to  $S[j]$ . These predicates correspond to the 492 WHERE predicates in the query. In  $\forall i \in \mathbb{N}$ , to move from  $S[0]$  to  $S[1]$ , we need a tuple 493 with  $loss > 10$ ; to move from  $S[1]$  to  $S[2]$ , we need the next tuple in the sequence to 494 also have  $loss > 10$ , and so on. If the state transition predicate is not satisfied at any <sup>495</sup> point, e.g., the next loss measurement is below ten, we go back to the begin state.

<sup>496</sup> We refer to a state with a plus symbol, denoting one or more occurrences of a 497 pattern, as a KleeneClosure state. These states have self-edges  $E[i][i]$ . In  $\forall i \in \mathbb{N}$ , we 498 will remain in the accepting state S[4] as long as the next tuple has  $loss > 10$ .

 $499$  Algorithm 1 translates a pattern query Q into a FSM and a list *auxlist* that contains  $\frac{1}{500}$  additional variables we will have to maintain in the Helper view. The set of states  $S[\]$ <sup>501</sup> is computed in lines 1-6 based on the PATTERN clause. The state transition predicates 502 are computed in lines 7-19 by iterating through each WHERE predicate pred.

 $_{503}$  If pred references a single pattern variable (state)  $S[p]$ , then it can be one of two 504 transition predicates. For a KleeneClosure state, it is  $E[p][p]$ ; otherwise it is  $E[p]$  $\frac{1}{[p]}$ . In either case, we add the predicate to the corresponding edge label (lines 10 <sup>506</sup> and 12, respectively). The *add* function also performs some string editing: it replaces <sup>507</sup> a PATTERN variable with "New"; e.g., a.loss>10 becomes New.loss>10. The <sup>508</sup> add function also adds "AND" between different predicates for the same edge. For 509 instance, if we have a .  $loss>10$  AND a .  $loss<20$ , then  $E[0][1].add$  will be called <sup>510</sup> twice and will result in New.loss>10 AND New.loss<20. These edits simplify <sup>511</sup> the next step of converting the FSM into a ViewDF.

512 Otherwise, if  $pred$  references two pattern variables  $S[p-1]$  and  $S[p]$ , e.g., b.loss > 513 a.loss, then this is a transition predicate  $E[p-1][p]$ . In this case, the *add* function on 514 line 16 replaces the  $S[p-1]$  variable with "Prev" and the  $S[p]$  one with "New"; e.g., <sup>515</sup> b.loss > a.loss becomes New.loss>Prev.loss. As before, an "AND" is <sup>516</sup> added if there are multiple predicates for this edge. Furthermore, to evaluate such a  $517$  predicate, we need to store some additional information in the Helper view, namely

Algorithm 1: GENERATE\_FSM

Input: A pattern query Q **Output:** a FSM  $F(S||, E||||)$ , *auxlist* 1:  $S[0] := \text{begin state};$ 2:  $j := 1$ ; 3: for all variables  $v$  in the PATTERN clause do 4:  $S[j] := v;$ 5: j++; 6: end for 7: for all predicates  $pred$  in WHERE clause do 8: if *pred* references a single state  $S[p]$  then 9: **if**  $S[p]$ .isKleeneClosure **then** 10:  $E[p][p]$ .add(*pred*); 11: else 12:  $E[p-1][p] \text{.} \text{add}(pred);$ 13: end if 14: end if 15: if *pred* references two states  $S[p]$  and  $S[p-1]$  then 16:  $E[p-1][p]$ .add(*pred*); 17: auxlist.addAttr(pred); 18: end if 19: end for

<sup>518</sup> a.loss. In line 17, the *addAttr* function retrieves the attribute name referenced with the  $519 \text{ } S[p-1]$  variable and appends "New" to it, i.e., for b. loss > a. loss, *auxlist* will <sup>520</sup> contain New.loss.

 $521$  When given View1 as input, Algorithm 1 returns the FSM illustrated in Figure 4  $522$  (however, the edge labels are actually New. loss>10) and an empty  $auxlist$  (there <sup>523</sup> are no predicates referencing two pattern variables in View1).

## <sup>524</sup> *5.1.2. FSM to ViewDF Conversion*

 Given a pattern query Q and the output of Algorithm 1 (i.e., the FSM and *auxlist*), we can now generate ViewDFs for the Helper view (Algorithm 2) and the final view  $527 \text{ V}$  (Algorithm 3) corresponding to Q. Again, to explain these two algorithms, we use View1 as the input query. First, we discuss the Helper view. The output of Algorithm 2 given  $\forall i \in \mathbb{N}$  and the

<sup>530</sup> corresponding FSM is shown below. Notice that the Helper ViewDF below is different <sup>531</sup> (more general) than the one shown in Section 2, which was a hand-crafted ViewDF for <sup>532</sup> a simple pattern query.

## Algorithm 2: GENERATE\_HELPER\_VIEWDF

**Input:** A pattern query Q, FSM  $F(S||, E||||)$ , *auxlist*, partition length L

- 1:  $n :=$  number of states in  $F$ ;
- 2: Write("CREATE VIEW Helper AS");
- 3: Write("INITIALIZE Helper[i] AS SELECT");
- 4: for all non-aggregate attributes  $a$  in SELECT clause of  $Q$  do
- 5: Write("New." +  $a$  + ",");
- 6: end for
- 7: for all attributes  $a$  in SELECT clause of  $Q$  with SUM(a) do
- 8: Write("New." +  $a +$ " AS sum\_" +  $a +$ ",");
- 9: end for
- 10: if SELECT clause of  $Q$  includes count(\*) then
- 11: Write("1 AS ct, ");
- 12: end if
- 13: Write(auxlist);
- 14: Write("1 AS state");
- 15: Write("FROM InputStream[i] AS New");
- 16: Write("WHERE " +  $E[0][1]$ ");
- 17: Write("UPDATE Helper[j] AS SELECT");
- 18: for all non-aggregate attributes  $a$  in SELECT clause of  $Q$  do
- 19: Write("New." +  $a +$ ",");
- 20: end for

533

- 21: for all attributes  $a$  in SELECT clause of  $Q$  with SUM(a) do
- 22: Write("Prev.sum\_" +  $a$  + "+ New." +  $a$ );
- 23: end for
- 24: if SELECT clause of  $Q$  includes count(\*) then
- 25: Write("ct+1, ");
- 26: end if
- 27: Write(auxlist);
- 28: Write("CASE WHEN state=0 then 1");
- 29: for k=0 to  $n 1$  do
- 30: **if**  $S[k]$ .isKleeneClosure then
- 31: Write("WHEN state="+ $k$ +"AND "+ $E[k][k]$ +"THEN state");
- $32:$  end if
- 33: Write("WHEN state="+ $k$ +"AND"+ $E[k][k+1]$ +"THEN state+1");
- 34: end for
- 35: Write("END");
- 36: Write("FROM ( SELECT \* FROM InputStream[j] AS New");
- 37: Write("LEFT OUTER JOIN Helper[j-1] AS Prev");
- 38: Write("WHERE state  $\langle 0 \rangle$ ");
- 39: Write("PARTITION LENGTH L");

 Here is how Algorithm 2 generated the above ViewDF for the Helper view. Lines 3- 16 generate the INITIALIZE query. The SELECT statement, i.e., schema of the view, contains four parts: the non-aggregate attributes from the SELECT statement of the original query Q (lines 4-6), the attributes whose values we want to sum up (lines 7-9), a counter in case the original query includes count(\*) (lines 10-12), and the attributes  $_{539}$  in *auxlist* (line 13; there are none for  $\forall i \in \mathbb{N}$ ). Notice that *ct* is initialized to one and 540 sum loss to the current value of loss. The Helper view also includes a state attribute  which keeps track of which state a source-destination pair is in (line 14). The WHERE clause is the state transition predicate  $E[0][1]$  (line 15). Here, we initialize the Helper view by selecting all source-destination pairs having loss>10. All such pairs have  $state = 1$  at this point.

```
545 CREATE VIEW Helper AS
546 INITIALIZE Helper[i] AS
547 SELECT New.src AS src, New.dest AS dest,
548 New.loss AS sum_loss, 1 AS ct, 1 AS state
549 FROM InputStream[i] AS New WHERE New.loss>10
550 UPDATE Helper[j] AS
551 SELECT New.src, New.dest,
552 Prev.sum_loss+New.loss, 1+ct,
553 CASE WHEN state=0 and New.loss>10 THEN state+1
554 WHEN state=1 and New.loss>10 THEN state+1
555 WHEN state=2 and New.loss>10 THEN state+1
556 WHEN state=3 and New.loss>10 THEN state+1
557 WHEN state=4 and New.loss>10 THEN state
558 END,
559 FROM (
560 SELECT *
561 FROM InputStream[j] AS New
562 LEFT OUTER JOIN Helper[j-1] AS Prev)
563 WHERE state <> 0
564 PARTITION LENGTH L
```
 Lines 17-39 generate the UPDATE query. Its SELECT statement includes the non-aggregate attributes from the original query (lines 18-20), as in the INI- TIALIZE query. The attributes being summed up are incrementally maintained (Prev.sum\_loss+New.loss; lines 21-23), as is the count of tuples matching the 569 pattern  $(ct + 1)$ ; lines 24-26). The CASE statement (lines 28-35) updates the state of each source-destination pair. We consider all possible states and whether the state tran- sition predicates (including self-edges for KleeneClosure states; lines 30-32) are true. If a transition predicate is true, the state variable is incremented. Notice that source- destination pairs that are already tracked in the previous partition of Helper may be in states 1 through 4. Those which are not yet tracked are in state zero and may move to state one if  $E[0][1]$  is satisfied (i.e.,  $1055>10$ ). These tuples do not have matching records in Helper [j-1], in which case the outer join operator (line 37) assigns zero to the integer attribute state. This is how we know that these are new source-destination pairs which have not reported  $l \circ s \circ l \circ l$  in the last minute, i.e., they are in the begin state.

 Algorithm 3 generates the final view. Given the pattern matching query from View1 as input, the final view is shown below and named View4. The INITIAL- IZE and UPDATE queries are the same. Their SELECT statements include all the non-aggregate attributes of the original query (lines 5-7), plus all the aggregates (lines 8-13). The main difference between this automatically-generated ViewDF and View2 from Section 2 is the WHERE predicate. Here, the WHERE predicate checks to see if we are in the final (accepting) state (lines 15 and 19).

#### Algorithm 3: GENERATE\_FINAL\_VIEWDF

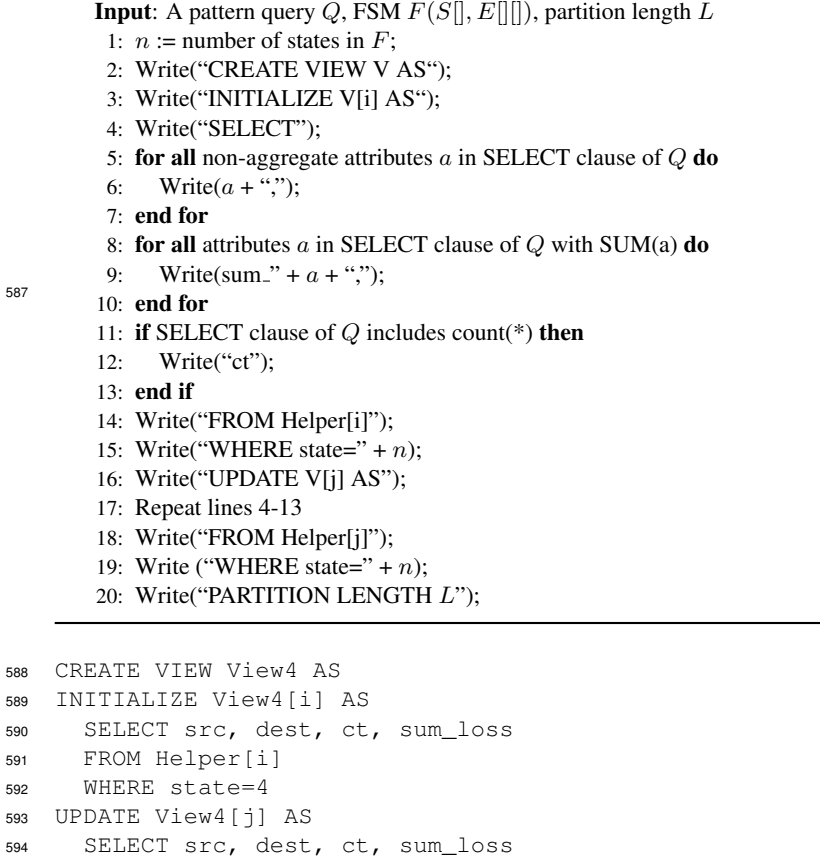

<sup>596</sup> WHERE state=4

<sup>595</sup> FROM Helper[j]

587

<sup>597</sup> PARTITION LENGTH L

 We conclude the discussion of translating pattern queries to ViewDFs by noting that the final view stores the results of the query and the Helper view is needed only to update it. Thus, old parts of Helper may be deleted. However, as explained in Section 4.3, late-arriving data into the base table may cause some Helper parts (and some parts of the final view) to change. If we expect out-of-order data, we need to 603 keep some recent parts of Helper. How many parts to keep depends on how late data <sup>604</sup> can be.

### <sup>605</sup> *5.2. Sliding Window Aggregates*

 In this section, we describe how to convert sliding window aggregates to ViewDFs. Incremental evaluation of sliding window aggregates has been studied in previous work; see, e.g., [4, 30, 32, 36]. Thus, rather than proposing a new incremental strategy, we show how to express existing optimizations in the ViewDF framework.

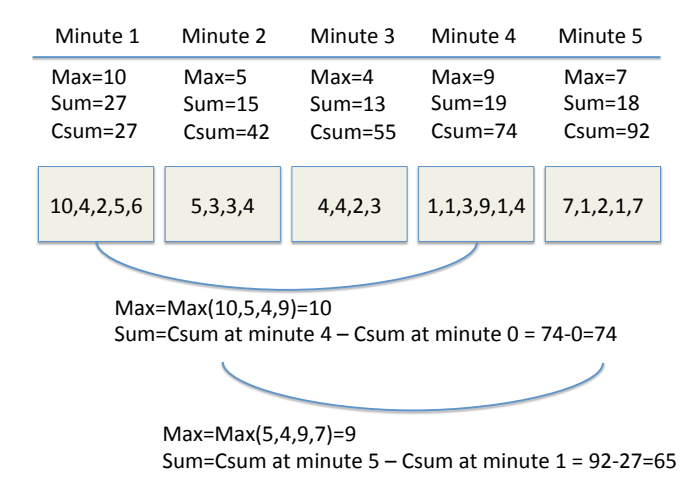

Figure 5: Computing distributive and subtractable aggregates over a sliding window.

 Two types of aggregates can be optimized over sliding windows. Let  $E_1$  and  $E_2$ 611 be two multi-sets of numbers. An aggregate function f is *distributive* if  $f(E_1 \cup E_2)$  can be computed from  $f(E_1)$  and  $f(E_2)$  alone. A distributive aggregate function f is *subtractable*, also referred to in the literature as invertible or differential, if for any  $E_1 \subseteq E_2$ ,  $f(E_2 - E_1)$  can be computed from  $f(E_1)$  and  $f(E_2)$  alone. For example, sum, count, maximum and minimum are distributive, and sum and count are also sub- tractable. Average is neither distributive nor subtractable, but it can be computed from two subtractable functions, namely sum and count.

 Figure 5 illustrates how to incrementally evaluate distributive and subtractable ag- gregates over sliding windows. Assume a new batch of data arrives every minute, and, each minute, we want to compute the aggregates over a four-minute window. In the figure, we illustrate five minutes of data in the five grey rectangles. For distributive 622 aggregates, we pre-compute the aggregate value for each minute and then merge the pre-computed aggregates that are in the scope of the current window. Above the rectan- gles, we show the maximum and sum values for each minute, as well as the *cumulative sum* (Csum) since the beginning of time which we will use for subtractable aggregates. To compute the maximum over minute 1 through 4, we take the maximum of the pre- computed max values for minutes 1 through 4. When the window slides, we take the maximum of the pre-computed max values for minutes 2 through 5, and so on.

 For subtractable aggregates such as sum, we can do better. As illustrated in the figure, to obtain the sum from minute 2 through 5, we take the cumulative sum at minute 5 and subtract the cumulative sum at minute 5 minus the window length, i.e., at minute 1.

# <sup>633</sup> *5.2.1. ViewDF Translation for Distributive Aggregates*

<sup>634</sup> We now explain how to express the above optimization for distributive aggregates <sup>635</sup> in the ViewDF framework using the following query template:

```
636 SELECT G, max(A)
637 FROM S [WINDOW W minutes]
638 GROUP BY G
639 HAVING H
```
 G is a set of attributes, A is the aggregate attribute and H is a HAVING condition over the aggregate values. Assume S is an input stream that arrives in one-minute batches and that the window slides every minute. In each batch, there may be multiple tuples belonging to the same group (in contrast to the pattern matching example from <sup>644</sup> Section 2, in which each batch contained exactly one record for each group, i.e., each source-destination pair).

<sup>646</sup> The translation to ViewDF is simple, so we omit the translation algorithm and only show the output below. The Helper view pre-aggregates the maximum value for each group in each minute. The final view, labeled  $\forall i \in \mathbb{W}$  s, then takes the maximum of the pre-aggregated maximum values over the current window, and applies the HAVING predicate. The INITIALIZE and UPDATE queries are the same. Notice that we must 651 compute the first W parts of the Helper view before it can initialize View5. Also, as was the case with pattern-matching queries, old parts of the Helper view may be deleted to save space. We only need the most recent W parts to update the view, plus any additional older parts to handle out-of-order processing.

```
655 CREATE VIEW Helper AS
656 INITIALIZE Helper[i] AS
657 SELECT G, max(A) as max_A
658 FROM S[i]
659 GROUP BY G
660 UDPATE Helper[j] AS
661 SELECT G, max(A)
662 FROM S[j]
663 GROUP BY G
664 PARTITION LENGTH 60
665 CREATE VIEW View5 AS
666 INITIALIZE View5[i] AS
667 SELECT G, max(max_A) as max_A
668 FROM Helper[i-W+1..i]
669 GROUP BY G
670 HAVING H
671 UPDATE View5[j] AS
672 SELECT G, max(max_A)
673 FROM Helper[j-W+1..j]
674 GROUP BY G
675 HAVING H
676 PARTITION LENGTH 60
```
# *5.2.2. ViewDF Translation for Subtractable Aggregates*

 Next, we re-use the query template from above, but we replace max with sum, to illustrate the optimization for subtractable aggregates. This time, the Helper view 680 stores the cumulative sum for each group, which is updated incrementally by combin- ing the previous part of the Helper view with the new part of the input stream. The 682 final view, called View6 subtracts the cumulative sums stored in the  $(i - W)$ th part of the Helper view from those in the ith part, and applies the HAVING predicate, which now includes a sum\_A>0 condition. This removes groups that do not exist in the current window—these groups have the same cumulative sum at the beginning and end of the current window.

```
687 CREATE VIEW Helper AS
688 INITIALIZE Helper[i] AS
689 SELECT G, sum(A) AS sum_A
690 FROM S[i]
691 GROUP BY G
692 UPDATE Helper[j] AS
693 SELECT G, sum(Temp_Sum) AS sum_A
694 FROM (
695 SELECT G, sum(A) AS Temp_Sum
696 FROM S[j]
697 GROUP BY G
698 UNION ALL
699 SELECT G, sum_A AS Temp_Sum
700 FROM Helper[j-1]
701 ) AS Temp
702 GROUP BY G
703 PARTITION LENGTH 60
704 CREATE VIEW View6
705 INITIALIZE View6[i] AS
706 SELECT Temp.G, sum(Temp.Temp_Sum) AS sum_A
707 FROM (
708 SELECT G, sum_A AS Temp_Sum
709 FROM Helper[i]
710 UNION ALL
711 SELECT G, sum_A*(-1) AS Temp_Sum
712 FROM Helper[i-W]
713 ) AS Temp
714 GROUP BY G
715 HAVING sum_A>0 AND H
716 UPDATE VIEW View6[j] AS
717 SELECT Temp.G, sum(Temp.Temp_Sum) AS sum_A
718 FROM (
719 SELECT G, sum_A AS Temp_Sum
720 FROM Helper[j]
721 UNION ALL
722 SELECT G, sum_A*(-1) AS Temp_Sum
723 FROM Helper[j-W]
724 ) AS Temp
725 GROUP BY G
726 HAVING sum_A>0 AND H
```
PARTITION LENGTH 60

 There are two space-saving optimizations we can apply to subtractable aggregates. First, as before, we only need the W most recent parts of the Helper view. Second, the Helper view shown above keeps track of the cumulative sum for each group since the beginning of time; however, we only need the groups that appear in the current window. Thus, we can periodically remove groups that are no longer needed. These groups can be identified by the following query:

```
734 SELECT Temp.G, sum(Temp.Temp_Sum) AS sum_A
735 FROM (
736 SELECT G, sum_A AS Temp_Sum
737 FROM Helper[i]
738 UNION ALL
739 SELECT G, sum_A*(-1) AS Temp_Sum
740 FROM Helper[i-W+1]
741 ) AS Temp
742 GROUP BY G
743 HAVING sum_A=0
```
## 6. Discussion

 In this section, we discuss the limitations of our approach and we develop a classi-fication of materialized views that fit the ViewDF framework.

 Recall the main assumption from Section 4.1: the input consists of one or more timestamped data streams, and each table and view is partitioned by time such that each part can be accessed directly. In general, the ViewDF framework is effective for views whose updates can be expressed in a way that requires access to a small number of parts rather than the whole base table(s).

 One general class of views that fit the ViewDF approach are those with implicit or explicit timestamp predicates such as fixed or sliding windows. Such predicates naturally identify which parts store data that are required during a view update. In the worst case—for example, for non-distributive aggregates over sliding windows such as quantiles—the entire window needs to be accessed, which is still smaller than the entire table. For views over multiple streams, this class includes sliding window and band joins (recall Section 4.2).

 As discussed in Section 5.2.1, the sub-class of distributive aggregates over sliding windows can be expressed as ViewDFs even more efficiently. Rather than accessing the entire window, only two parts need to be accessed for every update, which provides substantial performance benefits (details to follow in Section 7).

 The second class of views compatible with the ViewDF approach are those which are incrementally maintainable by storing a constant amount of additional information. In the context of data streams, two examples of this class are subtractable aggregates (Section 5.2.2) and pattern matching (Section 5.1). In ViewDF the additional informa-tion can easily be stored in "Helper" views.

 On the other hand, the ViewDF approach cannot improve the efficiency of view updates where each update requires access to the entire input. For example, suppose  we want to maintain a statistical model over an entire data stream and update the model whenever a new batch of data arrives. We may need to recompute the model from scratch and therefore we cannot isolate an update to a small number of parts.

 Finally, we comment on the relationship between ViewDF and sequence and array languages such as AQuery [29] and SRQL [35]. This line of research has focused on ef- ficient evaluation of ad-hoc queries written in such languages, which include constructs such as sliding windows and order predicates (e.g., previous or next). Below, we dis- cuss some issues in implementing sequence views in ViewDF assuming an underlying sequence or array query engine.

 Consider a stream of stock quotes, with each stream item composed of a times- tamp, the stock name, and the current price. Consider the following stream fragment, illustrating stock prices for the Acme company.

 2015-01-01 10:58, Acme, \$5.00 2015-01-01 10:59, Acme, \$4.95 2015-01-01 11:00, Acme, \$4.97 2015-01-01 11:01, Acme, \$4.98

 Suppose we want to materialize a view which identifies the times when the price of a stock was higher than its *previous* price. In the above example, the records at time 11:00 and 11:01 would be included (and perhaps the record at 10:58, depending on the previous price of Acme stock). Assume this query can expressed in and evaluated by the underlying sequence query engine. Now suppose we write a corresponding ViewDF, partitioned by, say, hour, and specify in the UPDATE clause that the jth part (hour) of the view is to be computed over the jth part (hour) of the stream. This means that the first record of any hour will not have a previous record. Thus, the record at time 11:00 would not be included in the output. This can be fixed by referring to two parts of the stream whenever updating the view: the current hour and the previous hour, but this comes at a cost of additional processing. Generalizing this example, we observe that sequence queries which may span partition boundaries may be implemented in ViewDF, but perhaps not optimally (unless we can specify Helper views to pre-compute the information required from other parts, as in our pattern matching example from Section 5.1).

## 801 7. Experiments

 We implemented the ViewDF framework, including the translation layer for event-803 processing queries and sliding window aggregates, on top of PostgreSQL 9.1.3. In this section, we experimentally compare the performance of our system and translation layer with:

<sup>806</sup> 1. a naive approach that recomputes the result whenever a batch of new data arrives; 2. a "hard-coded" approach that simulates the ViewDF framework, including par- tition relationships and any required helper views. The hard-coded approach only uses the database to store and retrieve data (via JDBC) from the relevant partitions, using any available indexes. Query-specific incremental maintenance 811 logic is implemented outside the database as a Java program, using similar phys-ical operators to those of PostgreSQL such as sort-merge join and sort-groupby.

813 The purpose of the experiments is to show that 1) the ViewDF approach is signif-<sup>814</sup> icantly faster than the naive approach, and 2) the ViewDF approach performs on par <sup>815</sup> with the hard-coded approach, i.e., incurs little or no overhead. The experiments were 816 performed on a workstation with an AMD Phenom II X4 955 3200 MHz processor and 817 8 GB of RAM, running Ubuntu 12.10. We set the size of the shared memory used by 818 the database server to 600MB.

819 As we will explain shortly, we generated several synthetic input streams with various distributions. These streams arrive in one-minute batches and resemble the network monitoring stream from Section 2. We wrote a PL/PGSQL program to create new parts of the base table storing the stream whenever new data arrive. We use Postgres' native table partitioning via the table inheritance mechanism. Each runtime number we report is an average of 50 runs.

<sup>825</sup> *7.1. Event Processing Queries*

826 We start with  $\vee$  i ew 1 from Section 2, which identifies source-destination pairs that <sup>827</sup> have reported at least four consecutive measurements with high packet loss. We test

<sup>828</sup> 1. a naive approach that reruns the pattern query whenever a batch of new data <sup>829</sup> arrives;

830 2. a hard-coded implementation of  $He1per$  and  $View2$  from Section 2, in which 831 we "SELECT \*" from the required Helper and View2 parts but perform the <sup>832</sup> outer join in Java as a sort-merge join;

833 3. the ViewDF approach corresponding to  $He1/per$  and  $V1$  from Section 5.

<sup>834</sup> Recall that the naive approach may have to access the entire stream in case there 835 is a source-destination pair that has been reporting high loss since the beginning of the 836 stream. We will experiment with different values of *scope*, which forces a limit on how 837 far back the naive algorithm may scan.

838 In the first experiment, we measure the scalability of the tested approaches. Fig-839 ure 6 plots the execution time as a function of the number of records (i.e., source-840 destination pairs) in each data batch. For the naive approach, we set  $scope = 20$ , i.e., 841 any pair reporting high-loss measurements for more than 20 minutes will have incor-<sup>842</sup> rect count and sum-loss numbers. We fix the proportion of loss measurements greater <sup>843</sup> than ten to 10 percent (we will investigate the impact of these parameters on running <sup>844</sup> time shortly). The ViewDF approach is significantly more efficient and scalable than 845 the naive approach, and even slightly faster than the hard-coded approach, which high-<sup>846</sup> lights the effectiveness of our translation algorithm. In particular, even with one million <sup>847</sup> tuples per batch, ViewDF can still process the batch and update the view in under five <sup>848</sup> seconds.

Next, we fix the number of tuples per part to one million and vary the *scope* of <sup>850</sup> the naive algorithm from 5 to 100. Results are shown in Figure 7. Since scope only 851 affects the naive algorithm, Hardcoded and ViewDF have constant running time in this <sup>852</sup> experiment. The naive algorithm becomes very slow as scope increases, as expected, 853 due to having to process more and more data during view updates.

<sup>854</sup> Now, we vary the proportion of tuples with loss measurements greater than ten from <sup>855</sup> 10 to 100 percent while keeping the number of tuples per batch fixed at one million

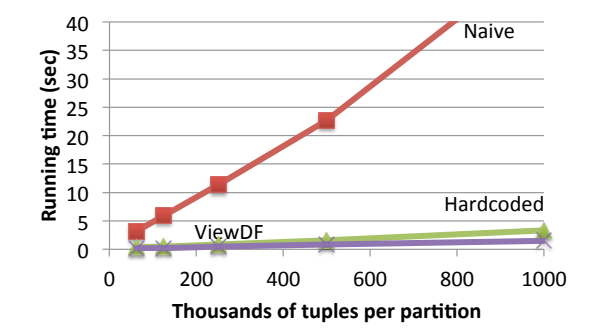

Figure 6: Running time vs. data set size for Naive, Hardcoded and ViewDF.

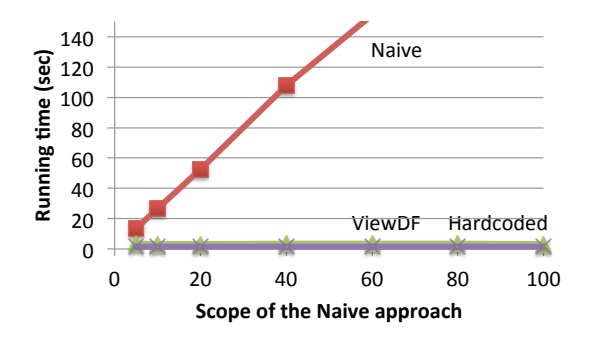

Figure 7: Running time vs. scope for Naive, Hardcoded and ViewDF.

<sup>856</sup> (and, for the naive algorithm, we set scope to a very small value of 4). Results are <sup>857</sup> shown in Figure 8. As the proportion of high-loss tuples increases, all three methods <sup>858</sup> take longer because there are more pattern matches that need to be generated, and 859 because more partial matches need to be tracked in the Helper view. However, the 860 naive approach does not worsen much: it always has to scan four partitions anyway 861 and does not maintain any intermediate results. Again, ViewDF is slightly faster than <sup>862</sup> Hardcoded, and remains faster than Naive regardless of the proportion of high-loss 863 values even at this low value of scope. For higher values of scope, the performance gap <sup>864</sup> between Naive and ViewDF is even greater.

#### <sup>865</sup> *7.2. Sliding Window Aggregates*

 In the previous experiment, the input stream contained exactly one record per source-destination pair per part. In this experiment, we generate ten records per pair per part and execute a MAX (distributive) and SUM (subtractable) window aggregate query. We test

870 1. a naive approach that recomputes new results from scratch whenever the window 871 slides;

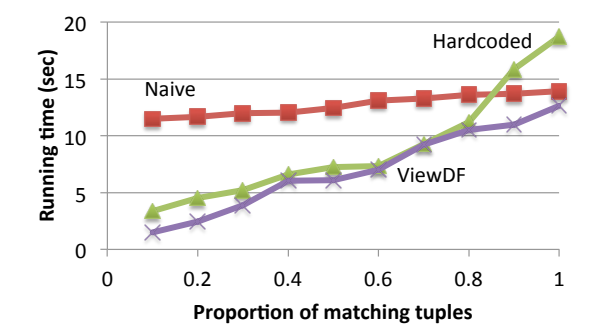

Figure 8: Running time vs. proprotion of tuples having loss>10 for Naive, Hardcoded and ViewDF.

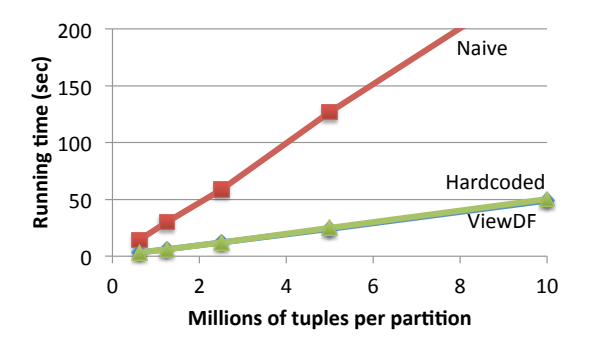

Figure 9: Running time vs. data set size for sliding window MAX executed using the Naive, Hardcoded and ViewDF approaches.

 $872$  2. a hard-coded implementation that manually maintains the Helper view by sort-<sup>873</sup> merging a new batch of data with the partial aggregates stored in the previous part <sup>874</sup> of the Helper view;

875 3. the ViewDF approach corresponding to Helper/View5 and Helper/View6 <sup>876</sup> from Section 5.2.

877 Below, we report two running-time experiments for each type of aggregate: scala- $878$  bility with the number of tuples per data batch (up to 10 million tuples) and scalability 879 with the window size (up to 100 minutes, i.e., batches).

# <sup>880</sup> *7.2.1. Distributive Aggregates (MAX)*

881 For sliding window MAX, Figure 9 shows scalability with the data size (fixing <sup>882</sup> the window size at ten) and Figure 10 shows scalability with the window size (at 10 883 million tuples per part). As the number of tuples per batch grows, all three methods take <sup>884</sup> longer; however ViewDF and Hardcoded are significantly faster than Naive. Similarly, 885 as the window size grows from 5 to 100 batches, Naive scales poorly, whereas ViewDF 886 and Hardcoded are much faster and scale better. The performance of ViewDF and <sup>887</sup> Hardcoded is virtually identical.

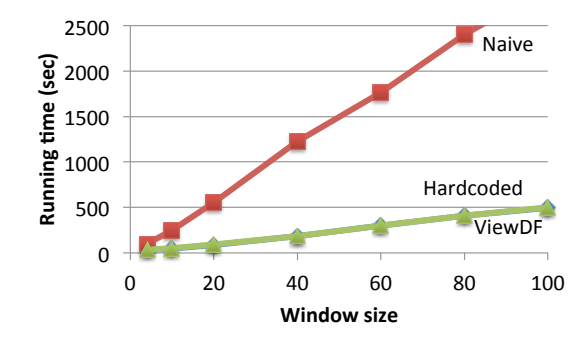

Figure 10: Running time vs. window size for sliding window MAX executed using the Naive, Hardcoded and ViewDF approaches.

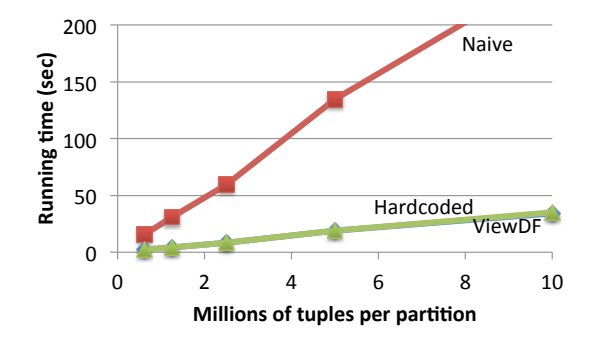

Figure 11: Running time vs. data set size for sliding window SUM executed using the Naive, Hardcoded and ViewDF approaches.

### <sup>888</sup> *7.2.2. Subtractable Aggregates (SUM)*

<sup>889</sup> For sliding window SUM, Figure 11 illustrates scalability with the data size (again, 890 fixing the window size at ten) and Figure 12 shows scalability with the window size  $891$  (again, at 10 million tuples per part). The results are similar to those for MAX. Again, 892 ViewDF (and Hardcoded) is significantly faster and scales better than Naive with the 893 data size and window size; additionally, ViewDF and Hardcoded perform equally well. <sup>894</sup> Since subtractable aggregates are also distributive, we can incrementally compute 895 SUM using the approach we employed for MAX (Helper/View5). Of course, we 896 do not expect this to be as efficient as the specialized optimization for subtractable 897 aggregates, but it should still be much more efficient than Naive. This was indeed the <sup>898</sup> case in our experiments. Returning to Figure 11, maintaining the sliding window SUM 899 using the strategy for MAX was roughly 50 percent less efficient than the strategy for <sup>900</sup> subtractable aggregates; e.g., at 10 million tuples per part, it took 49 seconds compared <sup>901</sup> to 34 for Hardcoded and ViewDF.

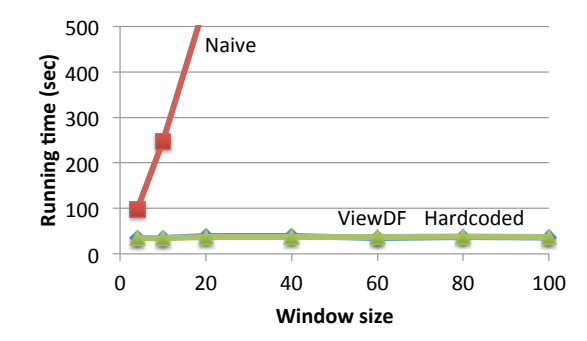

Figure 12: Running time vs. window size for sliding window SUM executed using the Naive, Hardcoded and ViewDF approaches.

# 902 8. Conclusions

 In this paper, we introduced ViewDF, a framework for declaratively specifying how to incrementally update materialized views over append-only streaming data. ViewDF assumes that tables and views are partitioned by time, and leverages partition relation- ships to avoid scanning an entire source table when updating a view. In addition to letting users write SQL queries that directly specify how to update a view, we showed how to automatically converting event-processing queries and sliding window aggre-gates into incremental view maintenance expressions.

<sup>910</sup> Several interesting directions for future work arise from this paper, including the 911 following:

 1. Automatic translation from view definition queries to ViewDFs for other classes of useful streaming queries besides event processing and window aggregation— for example, time series analytics, graph analytics and iterative machine-learning operations such as prediction model building and incremental clustering.

<sup>916</sup> 2. Cost-based selection of the most efficient incremental maintenance algorithm 917 (ViewDF) when multiple options are available.

<sup>918</sup> 3. Applying multi-query optimization to ViewDFs so that similar views, such as <sup>919</sup> pattern-matching queries looking for similar patterns, may be updated together.

# 920 9. Acknowledgements

<sup>921</sup> This research was funded by the Natural Science and Engineering Research Coun-922 cil of Canada (NSERC).

# 923 10. References

 $924$  [1] J. Agrawal, Y. Diao, D. Gyllstrom, and N. Immerman. Efficient pattern matching 925 over event streams. SIGMOD 2008, 147-160.

- [2] Y. Ahmad, O. Kennedy, C. Koch, and M. Nikolic. DBtoaster: higher-order delta processing for dynamic, frequently fresh views. PVLDB, 5(10):968–979, 2012.
- [3] A. Arasu, B. Babcock, S. Babu, J. Cieslewicz, M. Datar, K. Ito, R. Motwani, U. Srivastava, and J. Widom. STREAM: The Stanford Data Stream Manage- ment System. *Data Stream Management - Processing High-Speed Data Streams*, 931 Springer, 2016, 317-336.
- [4] A. Arasu and J. Widom. Resource sharing in continuous sliding-window aggre-gates. VLDB 2004, 336-347.
- [5] A. Baer, L. Golab, S. Ruehrup, M. Schiavone, and P. Casas. Cache-Oblivious 935 Scheduling of Shared Workloads. ICDE 2015, 855-866.
- [6] A. Baer, A. Finamore, P. Casas, L. Golab, and M. Mellia. Large-Scale Network Traffic Monitoring with DBStream, a System for Rolling Big Data Analysis. Big-938 Data 2014, 165-170.
- [7] M. Balazinska, Y. Kwon, N. Kuchta, and D. Lee. Moirae: History-Enhanced 940 Monitoring. CIDR 2007, 375-386.
- [8] R. S. Barga, J. Goldstein, M. H. Ali, and M. Hong. Consistent Streaming Through <sup>942</sup> Time: A Vision for Event Stream Processing. CIDR 2007, 363-374.
- [9] P. Carbone, A. Katsifodimos, S. Ewen, V. Markl, S. Haridi, K. Tzoumas. Apache Flink: Stream and Batch Processing in a Single Engine. *IEEE Data Engineering Bulletin*, 38(4): 28-38, 2015.
- [10] U. Cetintemel, D. J. Abadi, Y. Ahmad, H. Balakrishnan, M. Balazinska, M. Cher- niack, J.-H. Hwang, S. Madden, A. Maskey, A. Rasin, E. Ryvkina, M. Stonebraker, N. Tatbul, Y. Xing, S. Zdonik. The Aurora and Borealis Stream Process- ing Engines. *Data Stream Management - Processing High-Speed Data Streams*, Springer, 2016, 337-359.
- [11] B. Chandramouli, J. Goldstein, M. Barnett, R. DeLine, J. C. Platt, J. F. Ter- williger, and J. Wernsing. Trill: A High-Performance Incremental Query Pro-cessor for Diverse Analytics. PVLDB 8(4): 401-412, 2014.
- [12] B. Chandramouli, J. Goldstein, and S. Duan. Temporal analytics on big data for web advertising. ICDE 2012, 90-101.
- [13] R. Chirkova and J. Yang. Materialized views. *Foundations and Trends in Databases*, 4(4):295-405, 2012.
- [14] T. Condie, N. Conway, P. Alvaro, J. M. Hellerstein, K. Elmeleegy, and R. Sears. MapReduce Online. NSDI 2010: 313-328
- [15] A. J. Demers, J. Gehrke, B. Panda, M. Riedewald, V. Sharma, and W. M. White. Cayuga: A General Purpose Event Monitoring System. CIDR 2007, 412-422.
- 962 [16] N. Dindar, B. Güç, P. Lau, A. Ozal, M. Soner, and N. Tatbul. Dejavu: declarative pattern matching over live and archived streams of events. SIGMOD 2009, 1023- 1026.
- [17] N. Folkert, A. Gupta, A. Witkowski, S. Subramanian, S. Bellamkonda, S. Shankar, T. Bozkaya, and L. Sheng. Optimizing refresh of a set of materialized views. VLDB 2005, 1043-1054.
- [18] C. Ge, M. Kaufmann, L. Golab, P. M. Fischer and A. Goel. Indexing Bi-Temporal 969 Windows. SSDBM 2015, 19.
- 970 [19] T. M. Ghanem, A. K. Elmagarmid, P. Larson, and W. G. Aref. Supporting views 971 in data stream management systems. TODS 35(1), 2010.
- [20] L. Golab and T. Johnson. Data stream warehousing. ICDE 2014, 1290-1293
- [21] L. Golab, T. Johnson, J. Seidel, and V. Shkapenyuk. Stream Warehousing with 974 DataDepot. SIGMOD 2009, 847-854.
- [22] L. Golab, T. Johnson, S. Sen, and J. Yates. A sequence-oriented stream warehouse paradigm for network monitoring applications. PAM 2012, 53-63.
- [23] L. Golab, T. Johnson, and V. Shkapenyuk. Scalable Scheduling of Updates in Streaming Data Warehouses. TKDE 24(6):1092-1105, 2012.
- [24] L. Golab and M. T. Ozsu. Data Stream Management. *Synthesis Lectures on Data Management*. Morgan & Claypool Publishers, 2010.
- [25] A. Gupta and I. Mumick. *Materialized views: techniques, implementations, and applications*. MIT press, 1999.
- [26] T. Johnson and V. Shkapenyuk. Data Stream Warehousing in TidalRace. CIDR 2015, 4.
- 985 [27] S. Krishnamurthy, M. J. Franklin, J. Davis, D. Farina, P. Golovko, A. Li, and N. Thombre. Continuous Analytics Over Discontinuous Streams. SIGMOD 2010, 1081-1092.
- [28] W. Lam, L. Liu, S. Prasad, A. Rajaraman, Z. Vacheri, and A. Doan. Muppet: 989 MapReduce-Style Processing of Fast Data. PVLDB 5(12): 1814-1825, 2012.
- [29] A. Lerner and D. Shasha. AQuery: Query Language for Ordered Data, Optimiza-991 tion Techniques, and Experiments. VLDB 2003, 345-356.
- [30] J. Li, D. Maier, K. Tufte, V. Papadimos, and P. A. Tucker. No pane, no gain: efficient evaluation of sliding-window aggregates over data streams. *SIGMOD Record*, 34(1):39–44, 2005.
- [31] B. Li, E. Mazur, Y. Diao, A. McGregor, and P. J. Shenoy. SCALLA: A Platform for Scalable One-Pass Analytics Using MapReduce. TODS 37(4): 27, 2012.
- [32] E. Liarou, S. Idreos, S. Manegold, and M. L. Kersten. Enhanced stream process-ing in a DBMS kernel. EDBT 2013, 501-512.
- [33] PipelineDB. https://www.pipelinedb.com/
- [34] D. Quass, A. Gupta, I. S. Mumick, and J. Widom. Making Views Self-1001 Maintainable for Data Warehousing. PDIS 1996, 158-169.
- [35] R. Ramakrishnan, D. Donjerkovic, A. Ranganathan, K. S. Beyer and M. Krish-naprasad. SRQL: Sorted Relational Query Language. SSDBM 1998, 84-95.
- [36] K. Tangwongsan, M. Hirzel, S. Schneider, and K.-L. Wu. General Incremental Sliding-Window Aggregation. PVLDB 8(7): 702-713, 2015.
- [37] H. Wang and C. Zaniolo. ATLaS: A Native Extension of SQL for Data Mining. 1007 SDM 2003, 130-141.
- [38] A. Witkowski, S. Bellamkonda, H.-G. Li, V. Liang, L. Sheng, W. Smith, S. Sub- ramanian, J. Terry, and T.-F. Yu. Continuous queries in Oracle. VLDB 2007, 1173-1184.
- [39] E. Wu, Y. Diao, S. Rizvi. High-performance complex event processing over 1012 streams. SIGMOD 2006, 407-418.
- [40] Y. Yang, L. Golab, and T. Ozsu. ViewDF: Declarative Incremen- tal View Maintenance for Streaming Data. BIRTE 2015. Available at db.cs.pitt.edu/birte2015/files/paper5.pdf.
- [41] M. Zaharia, T. Das, H. Li, S. Shenker, and I. Stoica. Discretized Streams: An Efficient and Fault-Tolerant Model for Stream Processing on Large Clusters. Hot-Cloud, 10, 2012.